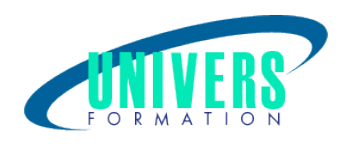

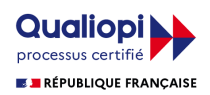

# Développer en PL/SQL

Format :  $Durée$  : Référence : Présentiel et/ou Distanciel 3 jours / 21 h

Type de formation :

Formation qualifiante

## Public :

Concepteurs, développeurs et toutes les personnes impliquées dans des développements utilisant la base de données Oracle.

#### Personnes en situation de handicap :

Vous êtes en situation de handicap et vous souhaitez faire une formation ? Merci de bien vouloir nous contacter en amont afin d'étudier ensemble vos besoins et les solutions les plus adaptées.

## Objectifs de développement des compétences :

Maîtriser le langage PL/SQL, utiliser des traitements stockés et des triggers dans les applications. Les concepts abordés sont systématiquement mis en pratique.

#### Pré-requis :

Bonnes connaissances de SQL.

#### Compétences et méthodes pédagogiques :

Les prestations de formation sont assurées par des formateurs professionnels qui utilisent des moyens pédagogiques adaptés.

Dans le cadre de session intra entreprise, possibilité de travailler sur vos projets afin de répondre à vos besoins spécifiques.

Supports de cours pédagogiques imprimés et/ou numérisés.

## Répartition du temps (environ) :

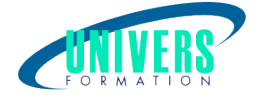

Théorique 45%, Pratique 55%

## Modalités d'évaluation :

Questionnaire d'auto-positionnement:

Un questionnaire d'auto-positionnement est adressé aux stagiaires en amont de la formation afin de l'adapter aux besoins et attentes des participants.

Évaluation à chaud par le biais de travaux pratiques.

## Moyens techniques et pédagogiques :

Salle(s) de cours équipée(s) des moyens audiovisuels avec le matériel adapté à la formation (si besoin, ordinateur par stagiaire).

## Modalité et délai d'accès à la formation :

Toutes nos formations sont réalisées à la demande et en fonction des souhaits de nos clients.

Nous pouvons également réaliser des formations sur-mesure à partir de programmes existants ou en construisant un programme spécifique à partir de vos objectifs.

Merci donc de bien vouloir nous contacter par courriel ou par téléphone afin de définir ensemble les dates et modalités de formation souhaitées.

## Tarif :

Nous contacter pour devis personnalisés.

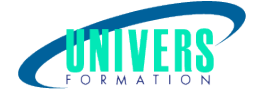

## Programme de la formation

#### 1. Introduction et rappels

Traitement transactionnel dans Oracle Objets et dictionnaire d'une base Oracle SQL et PL/SQL. Vue globale de PL/SQL Outils utilisés. Documentation Oracle

#### 2. Eléments du langage

Environnements hôtes. Introduction syntaxique. Déclarations de variables et de constantes PL/SQL Types de données et conversion. Fonctions prédéfinies Instructions de contrôle : IF- ELSE, la boucle LOOP, la boucle FOR Types composites : records, tables indexées Types objets. Définition des sous-programmes Paramétrage des sous-programmes

#### 3. Accès à la base

La base et notion de curseur Accès via curseur implicite : update, delete, insert, select. Utiliser les clauses RETURNING et BULK COLLECT. Collections et FORALL Boucles FOR à curseur Curseurs en mise à jour Curseurs explicites Variables curseur

#### 4. Traitements stockés

Gestion de sous-programmes stockés, de bibliothèques stockées et de paquetages. Gestion des traitements stockés : droits d'accès, vues du dictionnaire et dépendance Utilisation des packages

#### 5. Gestion des erreurs

Traitement d'une exception Utilisation de RAISE\_APPLICATION\_ERROR Déclenchement d'une exception via RAISE Propagation et gestion transactionnelle

#### 6. Triggers

Définition et types de triggers Evénement/Action. Triggers Ordre Lignes (utilisation de : NEW et : OLD), E/C/A (Evénement/Condition/Action) " INSTEAD OF " sur les vues, sur événements système Utilisation des transactions autonomes

#### 7. Compléments

SQL dynamique. Utilisation de dbms\_application\_info et de WRAP pour cacher le code source 

#### Nous contacter :

Dominique Odillard : 05 24 61 30 79

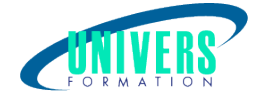

Version mise à jour le 16/02/2017